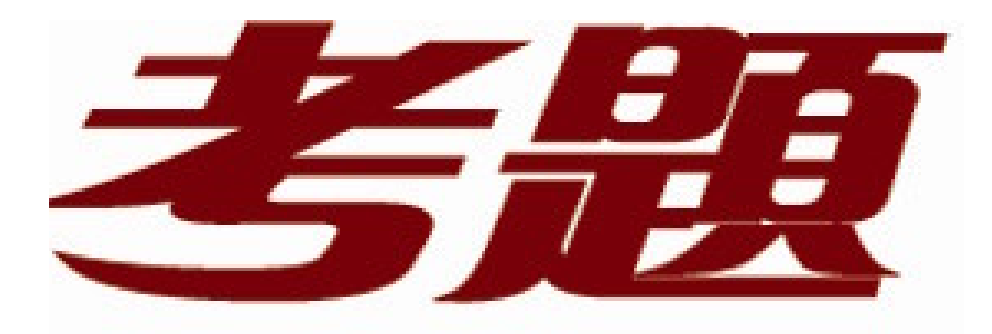

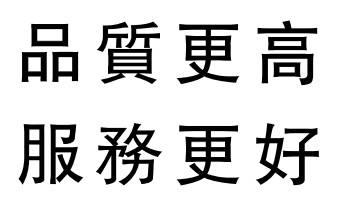

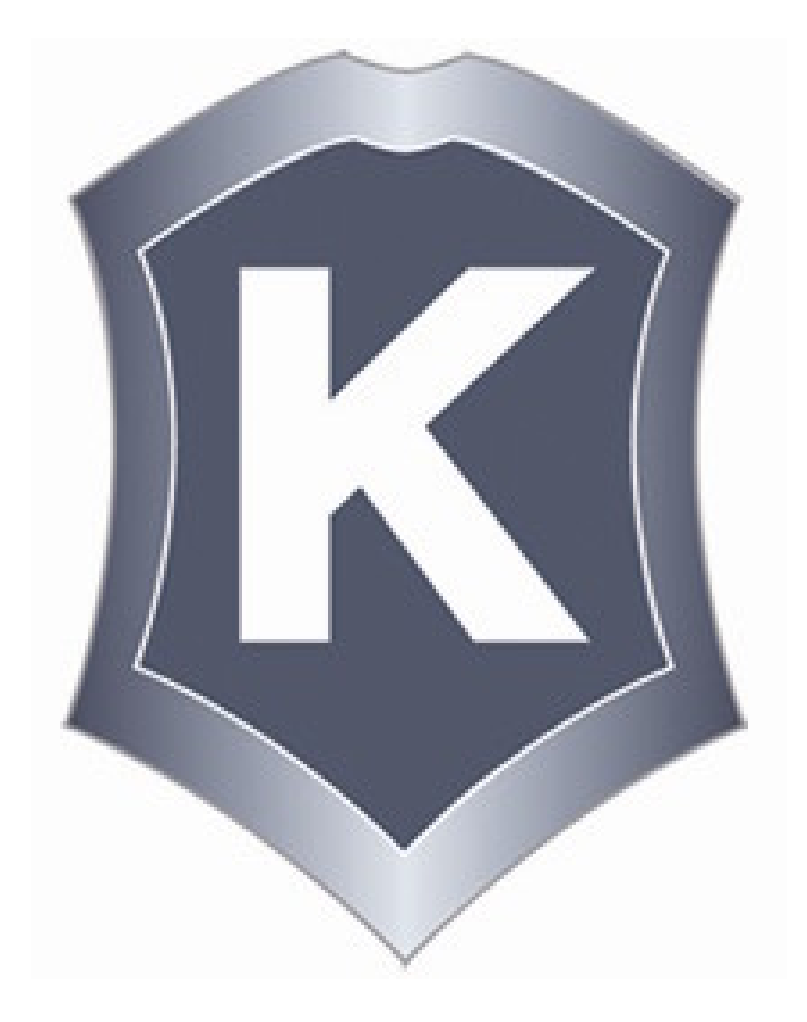

我們提供:

一年免費升級服務

http://www.killtest.net

## **Exam** : **642-655**

## **Title** : WAASFE-Wide Area Application Services for Field Engineers

## **Version** : Demo

1. One of your customers is using firewalls. What need to be permitted to pass through firewalls in order to allow WAE autodiscovery?

- A. TCP port 139
- B. TCP options
- C. TCP port 445

D. TCP SYN-ACK with data

Answer: B

2. When a Cisco WAE that was optimizing connections fails, which two symptoms will appear in a TCP trace? (Choose two.)

A. The receiving node receives TCP segments with invalid sequence numbers and resets the connection.

- B. All optimized TCP connections are taken over by the receiving node.
- C. The secondary WAE takes over the connection and the receiving node sees nothing.

D. All optimized TCP connections handled by that WAE are reset.

Answer: AD

3. After configuring a Cisco WAAS deployment using WCCPv2, you find that you can successfully ping a data center server from a workstation in the branch office. However, when you attempt to start one of the optimized applications, the application cannot communicate with the server. What is the most likely cause? The cause of the contract of the cause of the contract of the contract of the contract of the contract of the contract of the contract of the contract of the contract of the contract of the contract of the contract

- A. There is insufficient disk space on either the edge or core WAE.
- B. You configured half-duplex mode on the WAE interfaces.
- C. You configured autonegotiate duplex mode on the WAE interfaces.
- D. You deployed the WAE on the same subnet as the users or servers.

Answer: D

4. In order to enable load balancing across WAE interfaces, which WAE deployment model should be used to configure PortChannels on the core WAE appliances?

- A. on-router, two-arm
- B. off-router, one-arm
- C. off-router, two-arm
- D. on-router, one-arm

Answer: B

5. What is the primary issue with port 8443 traffic not being optimized according to the following Central Manger Connection Statistics screen?

<e ip="5.jpg"></e>

- A. The proper classifier is not being applied.
- B. The pod7-BR-WAE is overloaded.
- C. The connections are not staying open.
- D. There is no acceleration policy matching the traffic.

Answer: D

6. When implementing Windows authentication for WAE management, what is the maximum allowable

time skew between each WAE and the Windows domain controller?

A. 1 second

B. 5 seconds

C. 120 seconds

D. 300 seconds

Answer: D

7. What does the address 10.10.10.10:1 represent while managing a virtual blade through a Virtual Network Computing client?

A. The virtual blade IP address and the CPU that is being used for virtualization.

B. The Central Manager's IP address and the number of the virtual blade.

C. The IP address of the physical interface the virtual interface is bound to on the WAE and the virtual blade number.

D. The IP address of the core WAE and the CPU used by the virtualization instance.

Answer: C

8. Based on the following exhibit. Which two are the possible reasons the CORE1 WAE might be displayed as "Offline"? (Choose two.)

<e ip="8.jpg"></e>

A. The WAE is powered off.

B. The WAE is configured in the same VLAN as the server nodes.

C. The Central Manager service is disabled.

D. The HTTPS service is disabled.

Answer: AC

9. Your customer plans to implement Cisco WAAS using four WAE appliances in a load-balanced configuration. Which feature must be supported on the switches to which the WAE appliances are attached?

- A. redirect exclusion
- B. Layer 2 redirection
- C. WCCPv2
- D. WCCPv2 or PBR

Answer: C

10. In order to enable virtualization on a WAVE, which two steps should be taken? (Choose two.)

- A. Enable the virtual blade.
- B. Reload the WAE.
- C. Install the transport license.
- D. Install the virtual-blade license.

Answer: AD

11. Several months ago, your customer used WCCPv2 to implement Cisco WAAS. Yesterday, the customer implemented an asymmetric routing configuration, and today the customer reported that Cisco WAAS is no longer optimizing connections properly. Which command should be used to solve this

problem? The contract of the contract of the contract of the contract of the contract of the contract of the contract of the contract of the contract of the contract of the contract of the contract of the contract of the c

- A. show ip access-lists
- B. show wccp routers
- C. show route-map

D. show service-policy

Answer: B

12. When must WCCPv2 redirect exclusion be configured on the routers?

A. when redirect in is used on any interface

- B. when redirect in is used on the LAN interface only
- C. when redirect in is used on the WAN interface only
- D. when redirect out is used on any interface

Answer: D

13. During a Cisco WAAS deployment, what should be checked first if your customer is reporting poor performance across all optimized applications?

A. Verify that duplex settings are configured correctly on all interfaces

B. Verify that WCCP is configured with one service group in the path of each direction of traffic flow.

C. Verify that only one Central Manager WAE is set to active.

D. Verify that PBR has a route map for each direction of traffic flow.

Answer: A

14. How to verify that the WAE has joined a Microsoft Windows domain correctly?

- A. Use the Windows nbtstat command.
- B. Click the Show Authentication Status button in Central Manager.
- C. Use the Windows netstat command.
- D. Execute the show windows-domain command on the WAE.

Answer: B

15. How many IP addresses are required for an in-line card in a redundant, serially clustered configuration?

- A. none
- B. one
- C. two
- D. four
- Answer: A

16. One of your customers has deployed Cisco WAAS using ACE for traffic interception. The customer complains that traffic is not being optimized. Which command will be used to solve this problem?

A. router# show wccp services

- B. WAE-CORE# show wccp routers
- C. WAE-CORE# show ip access-lists
- D. ACE/Admin# show rserver detail

Answer: D

17. Users are complaining about the slow HTTP across the WAN, especially with a large number of objects on a single page. How to use the Central Manager Connection Statistics screen to see only the HTTP connections?

<e ip="17.jpg"></e>

A. By typing HTTP in the Filter Settings destination field and clicking Submit.

B. By clicking the Create New button on an HTTP connection.

C. By typing 80 in the Filter Settings destination port field and clicking Submit.

D. By typing 80 in the Filter Settings sourceport port field and clicking Submit.

Answer: C

18. In a Cisco WAAS deployment, what should you check first if your customer is reporting poor performance across all optimized applications?

A. Verify that full duplex is configured on all interfaces.

B. Verify that only one Central Manager WAE is set to active.

C. Verify that PBR has a route map for each direction of traffic flow.

D. Verify that WCCP is configured with one service group in the path of each direction of traffic flow. Answer: A

19. A WAE in your environment is experiencing no HTTP acceleration. What is the problem according to the output from the Central Manager?

<e ip="19.jpg"></e>

A. DRE eliminates all need for HTTP acceleration.

B. The HTTP Accelerator is not enabled.

C. The Enterprise license is not installed.

D. HTTP and Video Accelerators cannot be enabled at the same time.

Answer: B

20. Which WAAS mobile tool can be used to verify that data is moving between the client and the WAAS mobile server?

A. the Active Sessions Traffic screen

B. the Server Sessions Traffic screen

C. the Active Server Traffic screen

D. the main WAAS Mobile Client Manager screen

Answer: A